# Техника иллюстрации

## Выбор техники

Описанные в предыдущих главах категории и классификации были приведены для того, чтобы сузить стилистические рамки, в которых будут выдержаны иллюстрации. Чтобы описать будущий стиль еще конкретнее, нужно решить, каким именно образом избранные элементы будут собираться воедино. Как раскрашивать? Прозрачными цветами или «глухими»? Накладывать ли на иллюстрации фактуры или фотографии? Каким именно будет характер фигур, атмосфера иллюстраций?

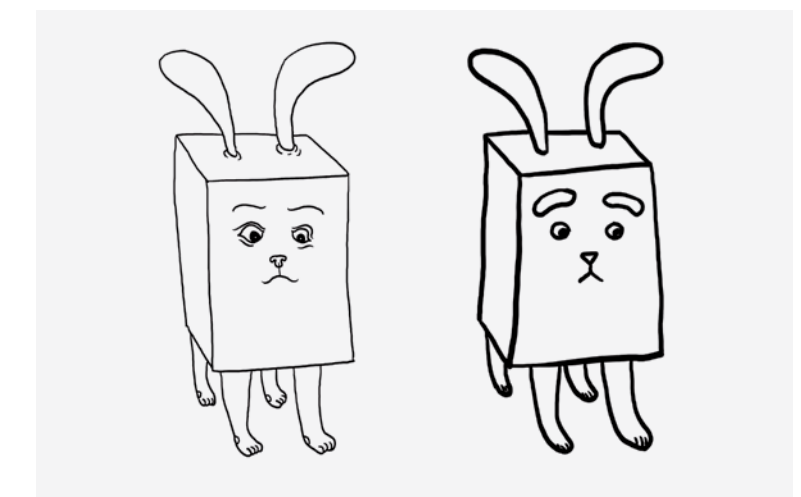

Любую вещь можно нарисовать разными линиями и с разной степенью детализации

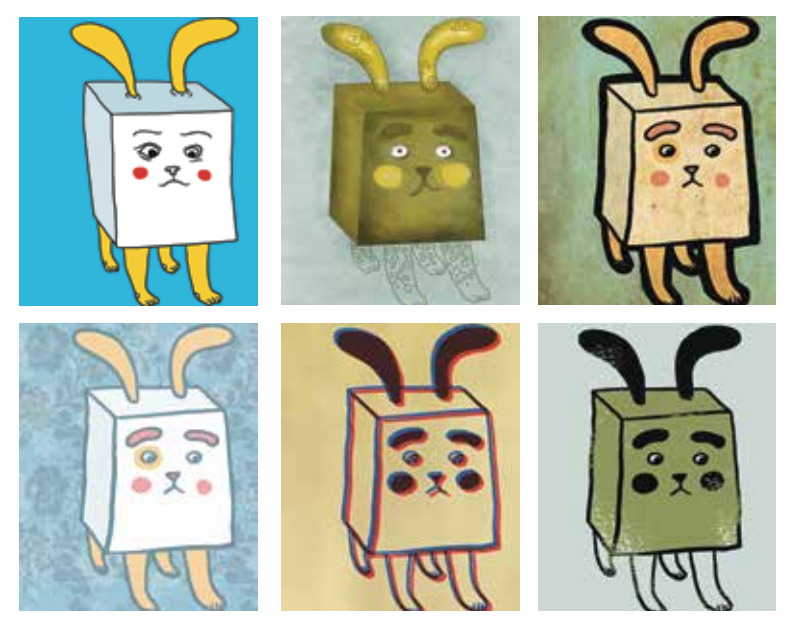

Также любую картинку можно раскрасить разными способами

Чтобы получить представление о том, что такое однородный стиль и профессиональные работы, полезно изучать портфолио известных коллег. Однако здесь мы подходим к одной из главных проблем коммерческих иллюстраторов. Перебирая мастеров, каждый рано или поздно натыкается на сборник, устраивающий его всецело, и тут возникает вопрос: не перенять ли этот стиль вместе со всеми приемами и спецэффектами? Идея заманчивая — ведь кто-то уже подобрал наилучшим образом цвета, фактуры и линии, создал с помощью разных мелочей настроение. К тому же всегда проще подчиниться готовым правилами, чем создать свои.

Раньше все решала этическая сторона вопроса: каждый иллюстратор считал делом чести придумать свое, а не копировать чужое. Однако за последние сто лет у каждого более или менее удачного направления появилось столько последователей, что люди просто устали драться за авторство и посвятили себя зарабатыванию денег. Особенно безнадежны споры из-за украденных идей: на стиль и манеру исполнения невозможно заявить права, а значит, все крики и вол-

нения напрасны. Сейчас можно спокойно перенимать приемы понравившегося мастера, не боясь серьезных последствий, однако стоит помнить, что для коммерческого успеха важна уникальность. Что-то должно остаться единственным и неповторимым.

Вторая мысль, приходящая на ум в поиске собственного стиля, — скрестить приемы и идеи нескольких любимых авторов. В подавляющем большинстве случаев именно этим все и кончается. Главное - не начать снова разрываться на части от желания попробовать всего понемножку. Также не стоит слишком легко отрекаться от принятых ранее решений. Например, иллюстратор решил, что он хочет рисовать простые фигуры без теней и объема. Однако, влюбившись в работы гиперреалиста, он начинает сомневаться, правильно ли выбрал для себя столь легкий путь. Брать пример с более сильных художников и завышать себе планку похвально, но при этом нужно трезво оценивать свои силы. Если определенная техника дается иллюстратору слишком большим трудом либо занимает чересчур много времени, использование ее для зарабатывания денег может превратиться в кошмар. Некоторые вещи приятнее рассматривать у других, чем делать самому.

Существуют приемы, не поддающиеся скрещиванию; какие - выясняется только опытным путем. Например, толстая обводка замечательно смотрится на простеньких дудликах, но совершенно не подходит к реалистичным фигурам, потому что под ней некрасиво выглядят мелкие изгибы и детали. Подобные открытия — тоже не повод рушить все свои планы. При выборе собственного стиля всегда действует правило: лучше не отказываться от глобальных решений изза мелочей.

Формирование индивидуального стиля художника также зависит от его естественной предрасположенности к динамичности или «наивности» изобразительного стиля. Одни рисуют тела, сильно искаженные в перспективе, вывернутые сверх меры суставы и гипертрофированные черты, чтобы придать иллюстрации больше живости, другие не могут побороть в себе желание рисовать ровно и правильно. Кто-то стремится даже на самом простом лице поставить несколько лишних черточек, обозначающих веки, ресницы и морщинки, в то время как его коллега не глядя упрощает все формы до минимума. На самом деле

стремление к упрощению или усложнению рисунка — одно из немногих качеств, которое нельзя просто выбрать. Можно стремиться к развитию в определенном направлении, но сделать что-то через силу не получится. Если у художника есть внутренний барьер, не позволяющий ему изобразить человека в искаженной перспективе, преодолеть его до конца не получится.

Многие художники, владеющие разными техниками, не могут выбрать для себя что-то одно, потому что им не хочется себя ограничивать. Однако прежде чем говорить: «Я все могу, но не знаю, что выбрать», — стоит перепробовать все варианты самому. Люди часто заблуждаются, искренне считая, что могут нарисовать нечто, потому что часто наблюдали процесс, пробовали похожее, точно знают, как это делается. При первой же попытке самостоятельно исполнить все от начала до конца выясняется, что смотреть и представлять проще, чем рисовать. Кроме того, во многих техниках художник может неожиданно разочароваться, обнаружив, что для достижения хорошего результата ему не хватает терпения, места, техники, инструментов, денег, времени или чего-то еще.

## Инструменты иллюстратора

#### *Карандаши*

Бывают разной жесткости. 6H, 7H, 8H настолько твердые, что не используются для обычного рисования. H, 2H, 3H, 4H, 5H, F дают серую, жесткую линию и годятся для четких рисунков и чистовиков. Карандаши с пометкой B — мягкие, их грифель более темный и рыхлый. Очень мягкие карандаши 6B и 5B используются для рисования теней и набирания тона, менее мягкие 4B и 3B хорошо подходят для эскизов и набросков. 2B, B и HB считаются универсальными. Более мягкие карандаши быстрее стачиваются и легче размазываются по листу в процессе работы, зато они дают более черную линию и не оставляют следов на бумаге после стирания. Твердые карандаши долго остаются острыми, что позволяет рисовать очень тонкие линии, но ими невозможно набрать темный тон. При стирании на бумаге остаются следы от давления.

#### *Восковые карандаши*

Отлично подходят для рисования поверх краски. Их пигмент светится почти так же ярко, как у масляной пастели, нопри этом они достаточно жесткие, чтобы некоторое время давать тонкую линию. Для особо хозяйственных иллюстраторов, желающих использовать эти дорогие игрушки до последнего сантиметра, придуманы наконечники, удлиняющие сточившиеся экземпляры.

#### *Перья*

Бывают писчие и плакатные. Существует много разных вариантов с кончиками различной толщины и формы. Перьями интересно не только делать красивые надписи, но и рисовать, однако нужна некоторая сноровка, чтобы линии получались однородными. В современной иллюстрации перья часто используются для создания «художественных клякс» и подчеркнуто рукотворных надписей.

#### *Кисти*

Есть синтетические и натуральные. В последние годы синтетические кисти покорили рынок, потому что они дешевле натуральных, практически не стираются и хорошо держат форму. Чтобы рисовать толстые линии с очень тонкими концами, стоит покупать самую тонкую кисть, буквально состоящую из нескольких волосков (при нажиме линия от такой кисти может расширяться до 5 мм и больше). Многие иллюстраторы покупают японские кисти для каллиграфии, потому что они дают очень «мохнатую» и живую линию, хотя быстро теряют форму и ими трудно управлять.

#### *Фломастеры*

Делятся на водорастворимые и водостойкие, или «перманентные». Водостойкие, как правило, больше растекаются, сильно пахнут ядовитыми растворителями и «пробивают» бумагу, оставляя следы на обратной стороне листа (что делает их непригодными для рисования в тетрадках). Зато после нанесения рисунка таким фломастером его можно спокойно красить водорастворимыми красками — он не растечется. Фирма «Копик» (Copic) производит специальные фломастеры для иллюстраторов. В ассортимент входят полупрозрачные и металлические лаки и все цвета палитры «Пантон». Хотя их розничная цена значительно выше средней,

в постоянном использовании «копики» обходятся дешевле. Один фломастер можно бесконечно заправлять специальными дешевыми чернилами, заправки хватает надолго, а фитиль снашивается значительно медленнее, чем у фломастеров других производителей. С одним корпусом можно использовать несколько разных наконечников.

#### *Фломастеры-кисточки*

Довольно новое изобретение. Изначально их наконечник повторял форму кисти, но был сделан из кусочка поролона. Сейчас появились кисти-фломастеры с настоящими волосками. Они отличаются от обычной кисти только тем, что не нужно разводить краску и макать в нее кисточку. Поролоновые кисти очень быстро теряют форму и с космической скоростью расходуют чернила. Дольше всего и здесь живут товары фирмы «Копик», благодаря стабильным наконечникам и возможности заправлять их.

#### *Калька*

Это прозрачная бумага, на которой можно делать чистовик, подложив черновой рисунок снизу. Калька бывает гладкая и рыхлая, разной степени прозрачности и толщины. Удобнее всего работать на гладкой кальке — не только потому, что через нее лучше просвечивает рисунок, но и потому, что на ней меньше растекается тушь. Чем толще калька, тем она дороже, реже рвется и меньше заворачивается на углах.

Многие иллюстраторы не хотят работать на кальке кистью и тушью, потому что разведение туши водой кажется им напрасной тратой времени. Однако стоит учесть, что фломастер сохнет на кальке в десятки раз дольше, чем тушь. Если рисовать на кальке фломастером, уже через несколько штрихов нужно следить за тем, чтобы не размазать рисунок рукой. Через короткое время к работе практически невозможно спокойно прикоснуться, а полного высыхания нужно ждать десять — пятнадцать минут. Тушь впитывается моментально, и уже через две-три секунды на рисунок можно опираться рукой.

#### *Бумага*

Сегодня существует около семидесяти сортов бумаги с бесчисленными подвидами. Она может стоить копейки или

целое состояние: десятиметровый рулон японской бумаги для набросков можно купить за доллар, в то время как специальные сорта продаются отдельными листами стоимостью до двадцати долларов. Большинство чистовиков можно сделать на обычной бумаге для принтеров. Она легко впитывает тушь, на ней хорошо рисуют фломастеры, плотности хватает, чтобы чисто отсканировать рисунок, но при этом она достаточно прозрачна, чтобы перенести контур через копировальный стол. Из дорогих сортов иллюстраторам стоит обратить внимание на специальную бумагу для фломастеров — она продается в альбомах, отличается ослепительной белизной и тонкостью (около 60 г/м<sup>2</sup>), но через нее не пробиваются даже самые черные и жидкие фломастеры. Краска моментально впитывается, так что нет опасности размазать ее руками, и даже самая черная заливка не оставляет никаких следов на обратной стороне листа. Этого эффекта производители добились, поместив между тонкими слоями бумаги слой пластика.

#### *Копировальный стол*

По сути, представляет собой стекло, под которым светится лампа. Многие пробовали переводить рисунки с одного листа на другой, приложив два слоя бумаги к оконному стеклу — принцип тот же, только в случае с окном через пять минут затекают руки и фокус удается только в светлое время суток. В детстве я видела много самодельных копировальных столов: самый простой представляет собой покрытую стеклом деревянную раму около двадцати сантиметров высотой (дешевле всего сделать ее из половой доски), в которую вставлена неоновая лампа. Непременно нужно использовать лампы с «холодным» светом, потому что от обычных лампочек стекло нагревается через считаные минуты и обжигает руки. К тому же от тепла начинает деформироваться бумага. Стекло необходимо заклеить с обратной стороны несколькими слоями зернистой кальки или тонким белым листом, чтобы свет не бил в глаза. Разумеется, готовый копировальный стол продается в специальном магазине для художников. Если на профессиональный копировальный стол не хватает денег, можно купить в магазине с фототоварами лайтбокс для просмотра негативов. Он отличается от профессионального стола только размером (примерно двадцать на тридцать сантиметров).

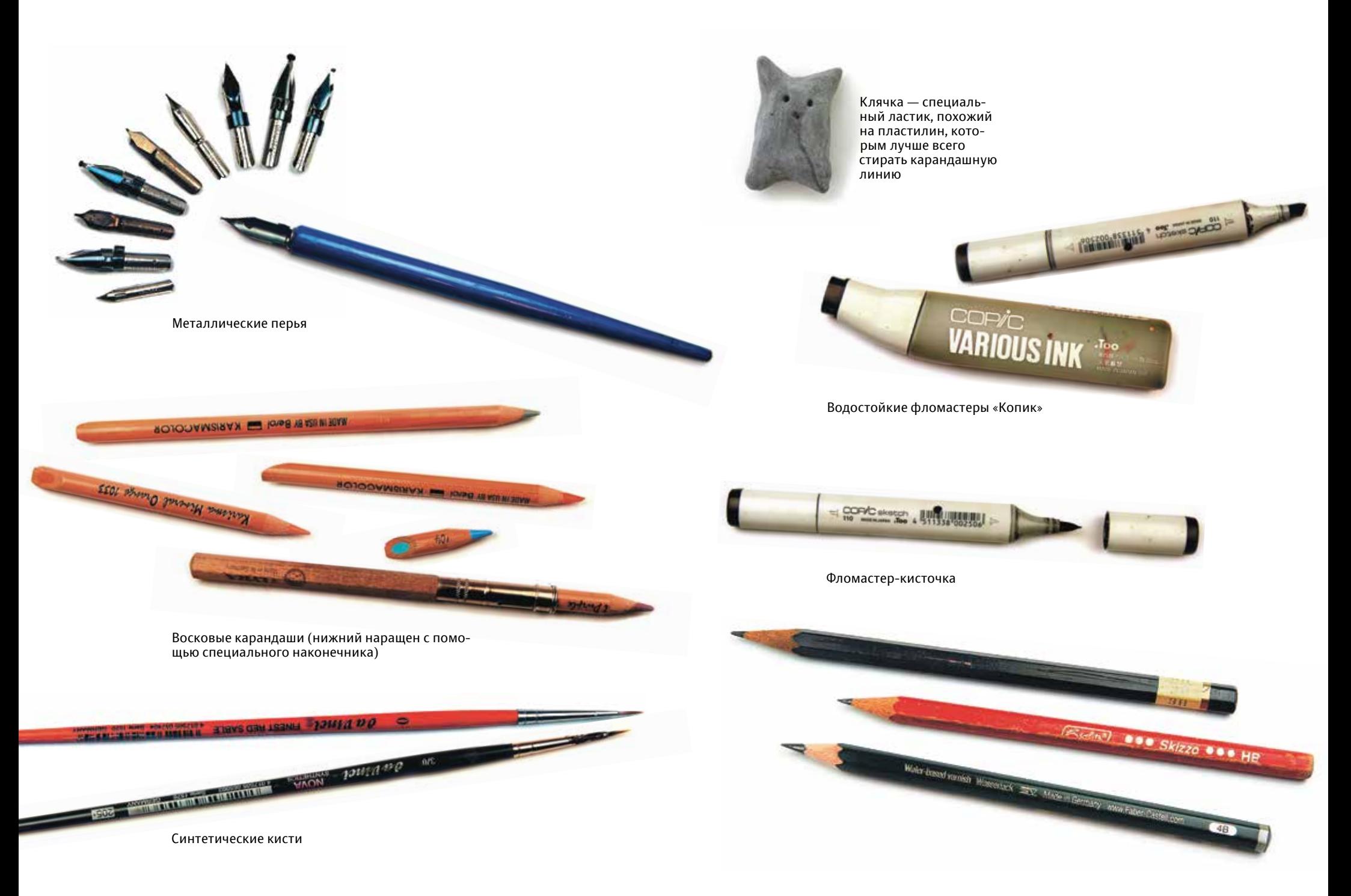

#### *Сканер*

В последние годы стал обязательным инструментом каждого иллюстратора. Для перенесения рисунка в компьютер и сканирования декоративных материалов для коллажей и монтажа годится любая модель, поддерживающая разрешение не менее 1200 dpi, правдоподобно передающая цвета и равномерно высвечивающая плоскость по всей ширине.

#### *Цифровой фотоаппарат*

Тоже может сильно облегчить иллюстратору работу. Для фотографирования моделей в разных позах, а также структур и фактур достаточно любой «мыльницы». Для съемки частей будущих коллажей желательно иметь камеру с хорошей оптикой и функцией макросъемки, позволяющей делать резкие снимки с расстояния минимум сорок сантиметров.

#### *Планшет или дигитайзер*

Отличный инструмент для рисования контуров прямо в графических программах. Покупать для работы планшет, у которого меньше 1024 ступеней чувствительности, не имеет смысла — слишком мало контроля над линией. Зато размер не так важен: многие профессионалы годами прекрасно работают с планшетом формата A6.

#### *Несколько полезных советов по работе с планшетом*

Покупая планшет, рекомендуется прикинуть, поместится ли он на столе. Некоторые иллюстраторы не учитывают, что к официальному размеру рабочего поля прибавится рама шириной в четыре — шесть сантиметров, и удивляются, когда новый инструмент не влезает на стол.

Чем больше увеличение, тем тверже линия. Если провести штрих через всю плоскость на картинке с очень большим разрешением, при увеличении на ней обнаружится множество неточностей. Если нужно изобразить очень большой объект, рекомендуется нарисовать его в удобном масштабе, потом сделать слой полупрозрачным, сильно увеличить изображение и нарисовать линию еще раз на новом слое. Обычно достаточно двух или трех слоев, чтобы добиться идеальной линии. На последнем слое особо сложные

места можно исправить с помощью ластика и инструмента «лассо», убрав лишние неровности.

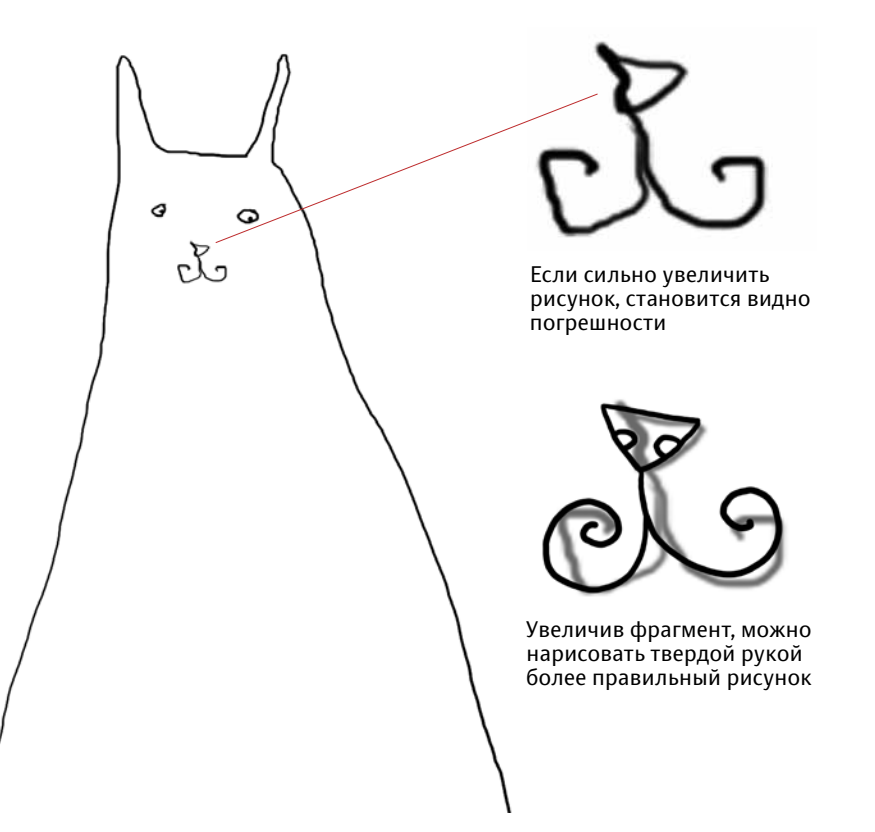

Первая линия нарисована при таком уменьшении, что в поле зрения попадает весь лист

Как это ни удивительно, в девяноста девяти процентах случаев избавиться от дрожащей линии помогает плотный завтрак. Чрезмерное употребление кофе и других стимулирующих средств также может быть причиной нетвердой руки. Даже слабое дрожание, незаметное для человека, регистрируется чувствительной техникой.

От громкой музыки могут возникать вибрации, отражающиеся на цифровом рисунке в виде зазубрин.

На дешевых планшетах через несколько месяцев активной работы часто протирается верхняя пленка, прикрывающая рабочее поле. Ручка спотыкается о неровности, возникшие на поверхности, что сильно портит рисунок. Это одна из основных причин, по которой не стоит покупаться на подозрительно выгодные предложения неизвестных производителей.

### Руками или на компьютере?

Раньше иллюстрации создавались вручную, сегодня можно сделать на компьютере всю работу или некоторые ее части. Когда все рисовалось на одном листе, единственная ошибка могла обернуться настоящей трагедией. Если автору доводилось уронить каплю краски на почти готовую работу или провести неудачную линию, это было практически невозможно исправить. Картинки переносились в журналы и книги фотоспособом, и чувствительная камера видела любые неровности, возникшие от закрашивания и поправок. Даже слишком густой мазок краски мог отбросить тень и тем самым создать темное пятно «на ровном месте». Разумеется, чаще всего подобные несчастья случались посреди ночи, когда срочная работа доделывалась из последних сил. В некоторых техниках проще было сделать работу сначала, нежели пытаться исправить ошибки.

Сегодня для коммерческого иллюстратора главное спланировать работу таким образом, чтобы на любые исправления уходил минимум труда и времени. Эскизы и чистовые рисунки делаются на отдельных листах. Практически никогда иллюстратор не возьмется раскрашивать оригинал красками, не сохранив его копии. После перенесения в компьютер рисунок и закрашенные плоскости остаются на отдельных слоях, пока заказ не будет принят окончательно. Часто объекты, находящиеся на переднем плане, рисуются и обрабатываются отдельно от фона и других важных фигур. Если заказчик просит внести изменения, это делается быстро и не составляет особого труда.

Единственный недостаток такой работы — отсутствие оригиналов. В начале карьеры многие иллюстраторы дума-

ют, что бумажки им не нужны. Зачем? Ведь готовая к воспроизведению картинка существует в виде файла, и ее можно в любой момент напечатать, опубликовать в интернете или продать. Однако, как только иллюстратор становится известным, его начинают приглашать к участию в выставках. И тут выясняется, что распечатки работ ценятся не очень высоко, а большинство галерей торгует только рукотворными произведениями. Оригиналы иллюстраций к комиксу или книге могут стать источником неплохого дохода. Иногда коллекционеры платят большие деньги за эскизы к произведению, ставшему культовым, и даже бумажные версии иллюстраций, появившихся в глянцевом журнале, уже уходили с аукциона за семь — десять тысяч долларов. Тут-то иллюстратору и приходится пожалеть, что его работы «начинаются и заканчиваются в компьютере».

Если иллюстратор работает в технике, выглядящей «рукотворно», он может сделать вручную только часть работы. Например, многие сканируют рисунок, доводят до идеального состояния в компьютере и распечатывают, а потом раскрашивают распечатку. Преимущество этого способа в том, что нет риска испортить хорошо сделанный рисунок неудачной раскраской. Если результат не понравится, можно будет раскрасить еще один вариант.

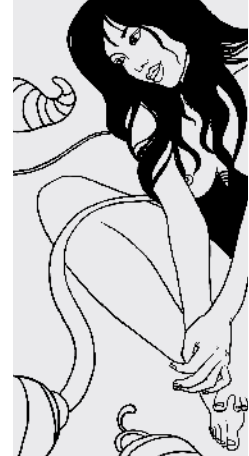

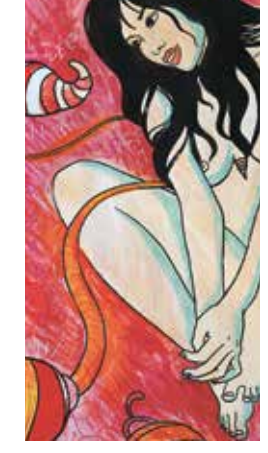

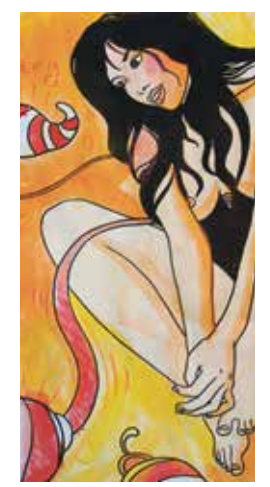

Контур, распечатанный на бумаге Раскрашенная мелками и красками распечатка

Если результат не понравится, можно будет раскрасить еще один вариант

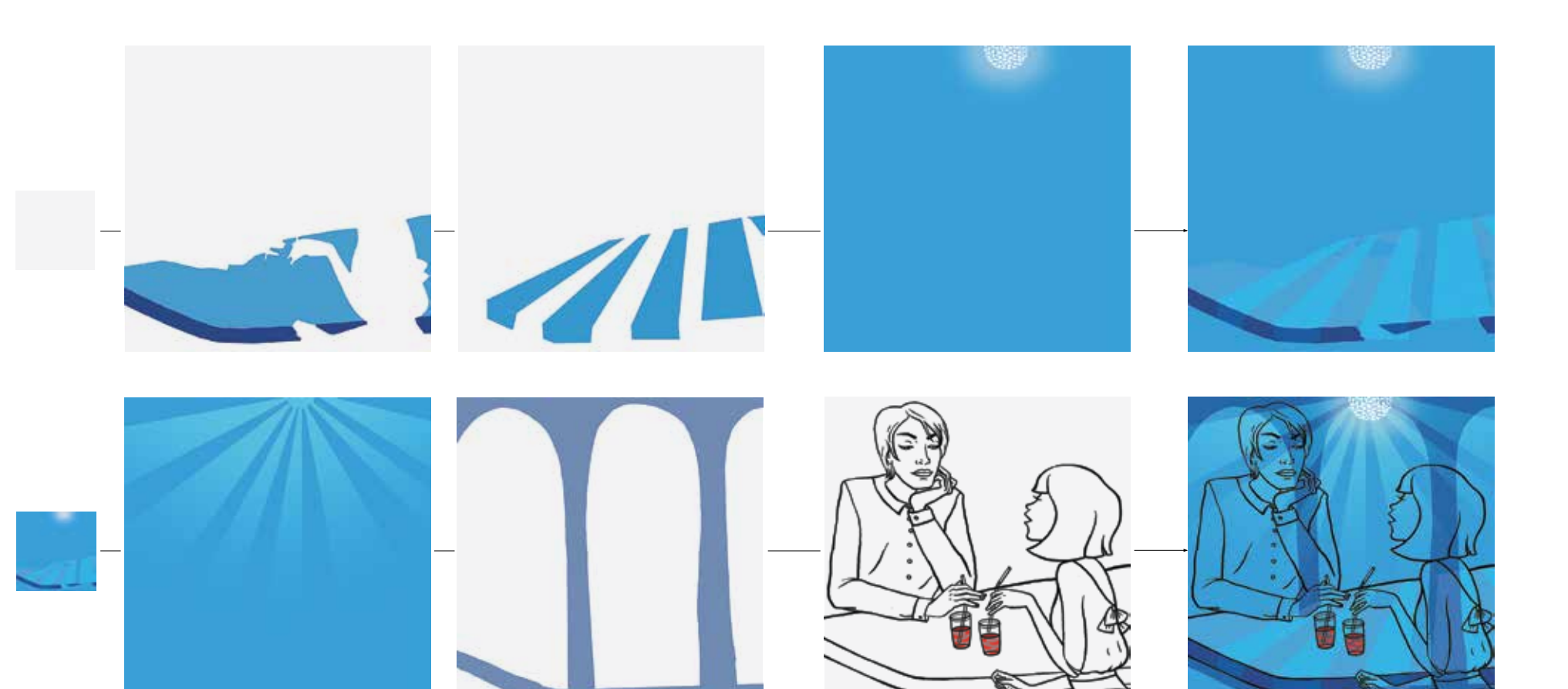

Разные слои иллю страции нарисованы отдельно. Некото рые наложены друг на друга методом «умножить». Любой слой легко пере красить или удалить по желанию заказ чика, не затрагивая другие элементы

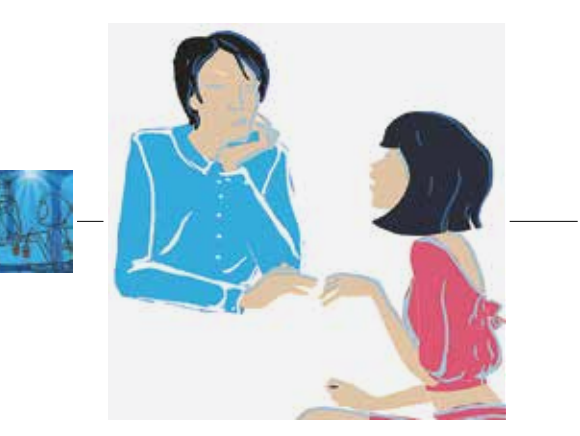

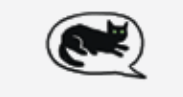

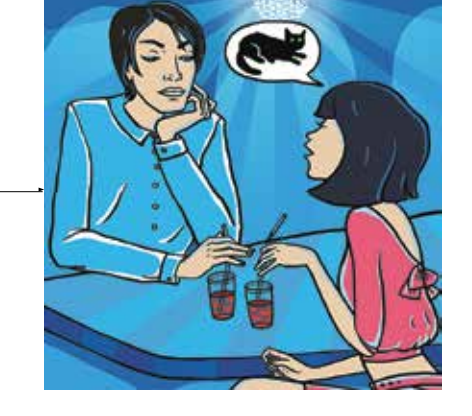

Некоторые делают чистовой рисунок на бумаге, сканируют и обрабатывают его в компьютере до самой сдачи заказа. А потом, когда оригинал уже не страшно потерять, потому что коммерческий заказ принят и оплачен, раскрашивают бумажный вариант красками. Даже если результат не повторяет в точности опубликованную версию картинки, он с удовольствием покупается коллекционерами как «предварительная версия».

## Основной рисунок И КОМПОЗИЦИЯ

Чтобы быстро нарисовать хороший чистовик, нужен эскиз. Первый набросок может быть совсем грубым, главное - наметить рамку с пропорциями будущей иллюстрации, горизонт, местоположение и масштаб объектов.

Самой лучшей основой для гармоничной композиции считается золотое сечение. Именуемое также золотой пропорцией и гармоническим делением, оно обозначается буквой «фи» (ф) и выражается формулой:

$$
\varphi = \frac{a}{b} = \frac{1 + \sqrt{5}}{2} = 1,618033988...
$$

Если делить отрезок по принципу золотого сечения, следуя правилу: «А относится к В, как А+В к А», мы получим:

$$
\frac{a}{b} = \frac{a+b}{a}
$$

Отрезок, разделенный по правилу золотого сечения:

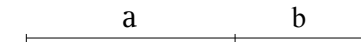

Начиная с Леонардо да Винчи, многие художники и архитекторы сознательно строили свои работы на «золотых» пропорциях. Для простоты большинство использует приблизительный вариант, когда длинная сторона изображения делится на пять частей, а короткая — на три. Через полученные точки проводятся горизонтальные и вертикальные отрезки:

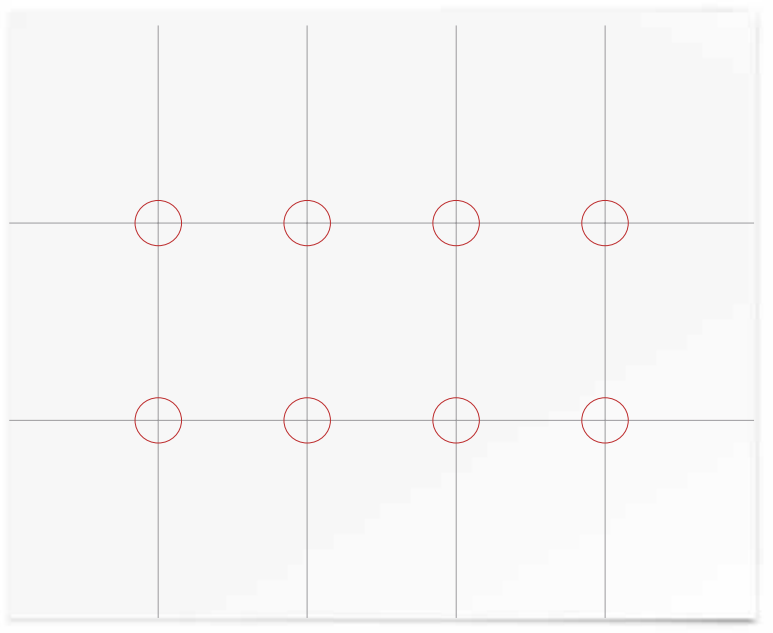

Все пересечения отрезков считаются хорошим местом для расположения важных элементов на иллюстрации

На разворотах ниже показаны примеры расположения ключевых точек иллюстрации по правилу золотого сечения.

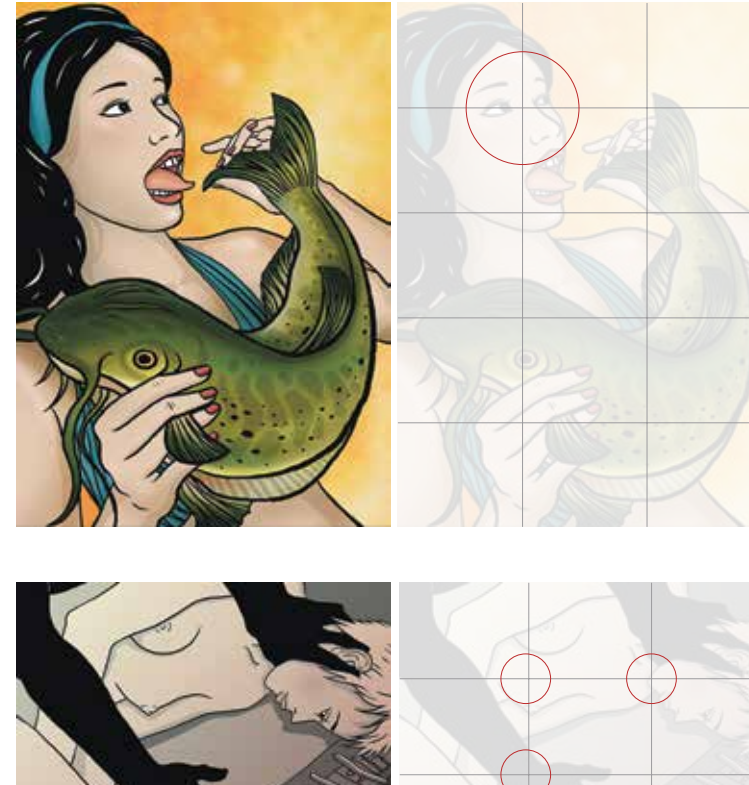

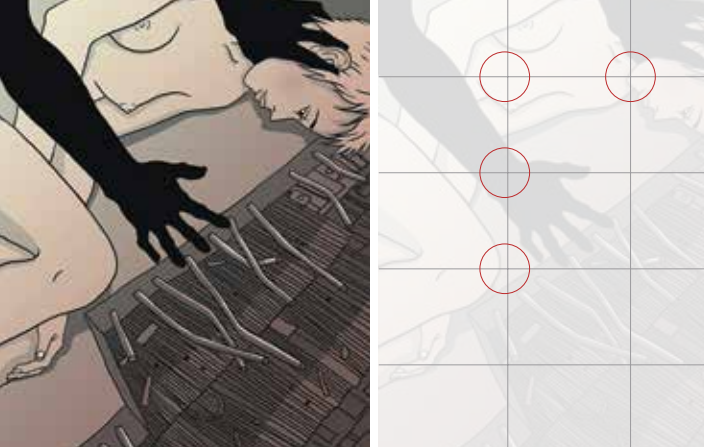

Асимметрично скомпонованные работы считаются более интересными

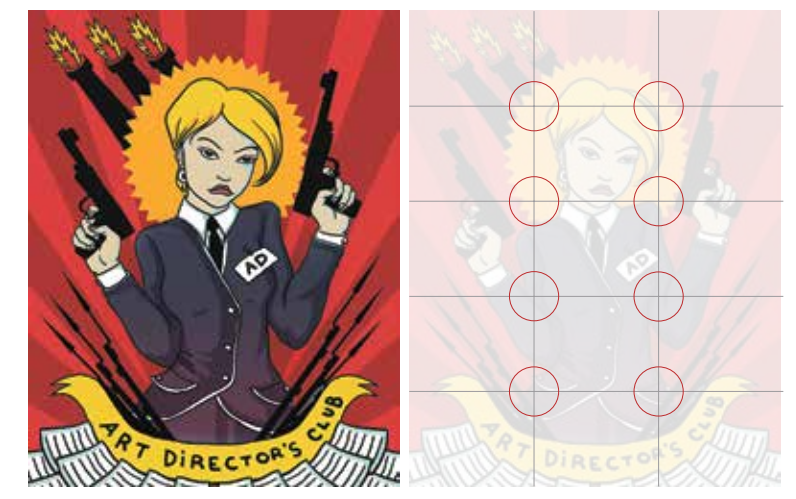

Центрально-симметричные композиции выглядят монументально и стабильно, но считаются банальными. Их хорошо использовать для изображения гербов, памятников, а также если надо подчеркнуть значение главного героя или элемента

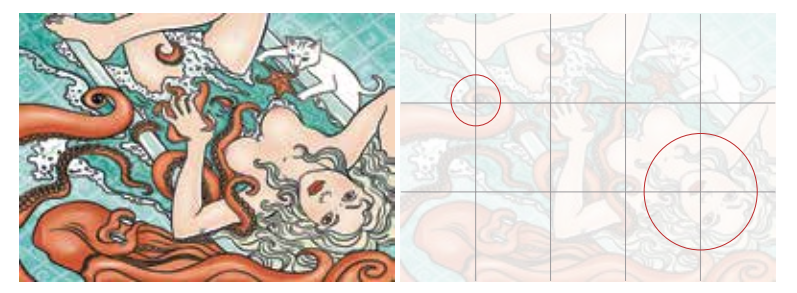

Рассматривая картинку, человек первым делом ищет взглядом центральный элемент. Это главный герой сюжета или самый важный предмет. Рекомендуется располагать его на одном из пересечений отрезков в золотом сечении

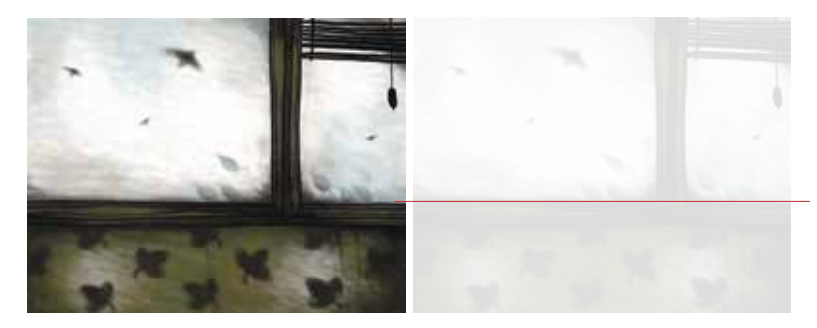

Линию горизонта не рекомендуется проводить в середине. Здесь тоже лучше всего придерживаться правил золотого сечения

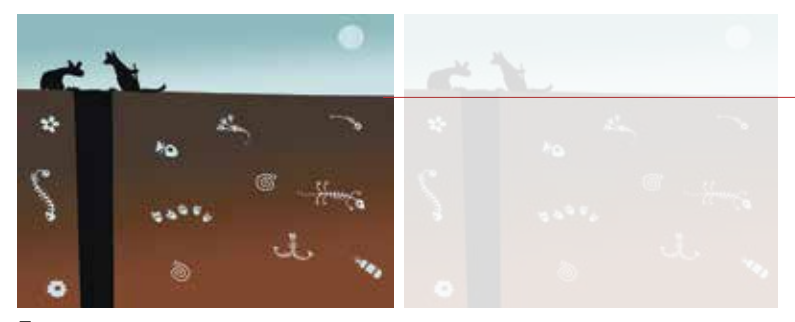

При этом располагать горизонт выше середины картинки допустимо, только если все самое интересное находится в нижней части и это используется как «изюминка»

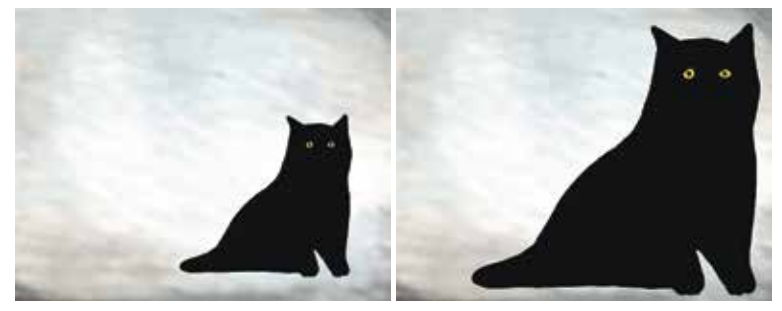

Главный элемент поддерживается Слишком близкое расположение окружающим пространством

к краям картинки может испортить всю композицию

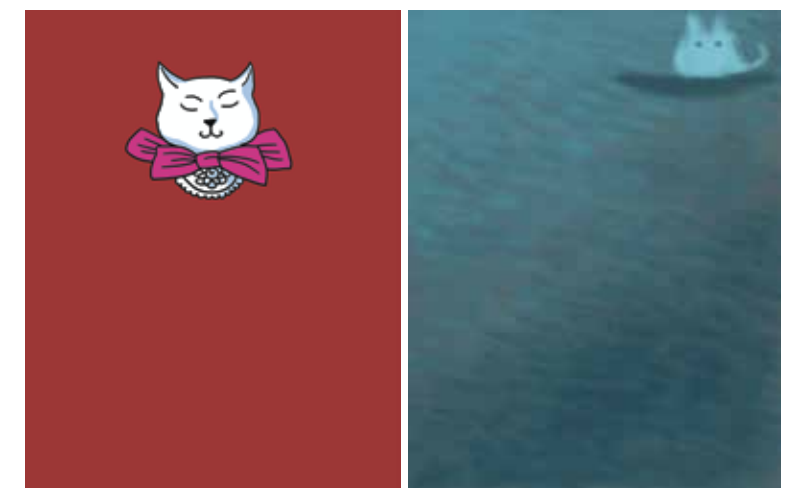

Снизу должно быть больше пространства, чем сверху, иначе возникает ощущение придавленности композиции

Однако чрезмерное приближение к верхнему краю создает впечатление, что изображение обрезано

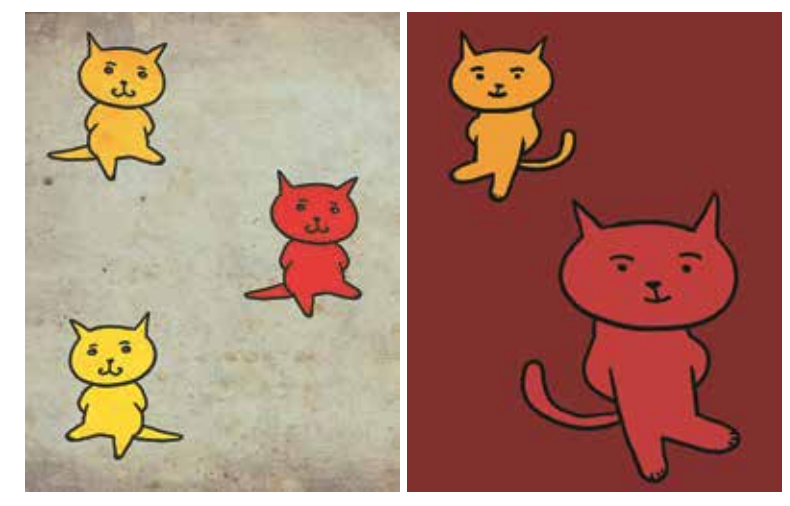

Если нужно показать несколько равноценных элементов, пространство можно делить между ними поровну

Или по правилам золотого сечения

Важно стремиться к равновесию между светом и тьмой.

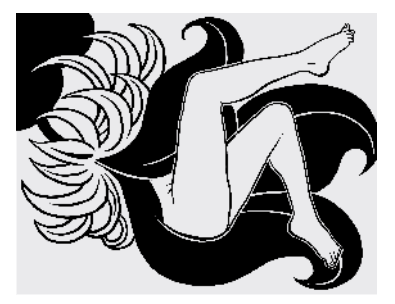

Темные пятна всегда выглядят тяжело и давят на композицию

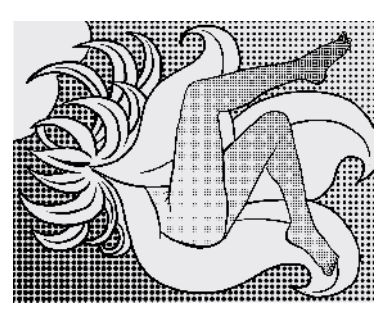

Большое количество деталей создает ощущение «шума»

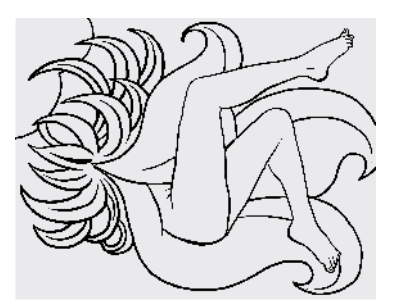

Отсутствие тяжелых и плотных (достаточно больших и темных) элементов делает композицию раздробленной, глазу не на чем остановиться

Здесь стоит прислушиваться к собственным ощущениям и пробовать разные варианты.